# PDEs I:Tutorial I

# 4. 03 . 2021

Klasyczne vównania (3)  $A$ 

- m) hiperbolicrne -> tornanie trousportu
- my eliptycrue Capbace, Poisson.
- n) panabolicine -> cieptu.
- B) Prestneuie Soboleva VVV
- C) Zorstosouane (B) oh (A): Winnanie eliphonne,

paraboliczych

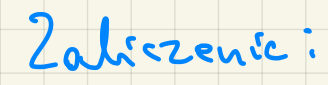

### · egzamin ustry

#### e zaliczone chiarenia;

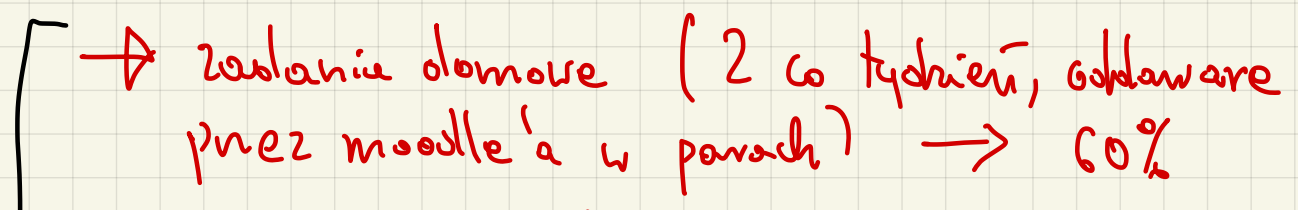

→ alityunost (2+2 2a aletgunoit) 720%

Heferat (15-20 min). + vaport w Texh.

Lénnanie transportu:

 $u(t,x): |p^{\dagger} \times R \rightarrow |R$ <br>Cras prestran

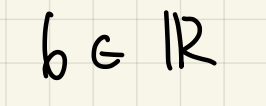

 $\begin{cases} \frac{1}{2} u(f_1x) + b \frac{1}{2} u(f_1x) = 0 \\ u(0_1x) = u_0(x) \quad \text{where} \end{cases}$ 

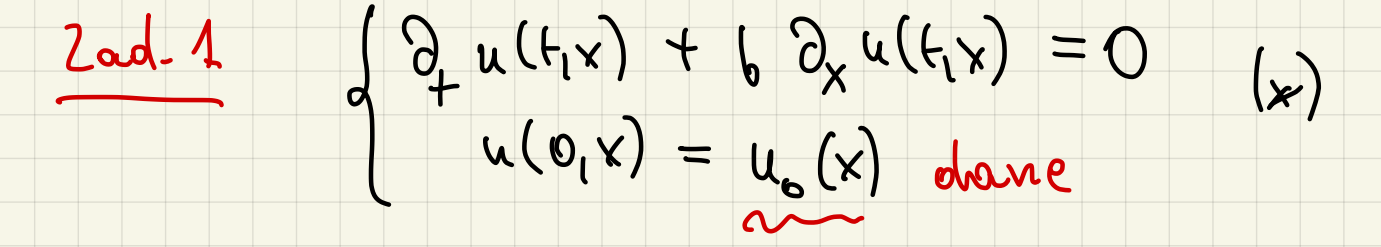

(A) Istriege vormigranie. Jezichi ugadinia (x) to

 $t \mapsto u(t, x + tb)$  rest state.

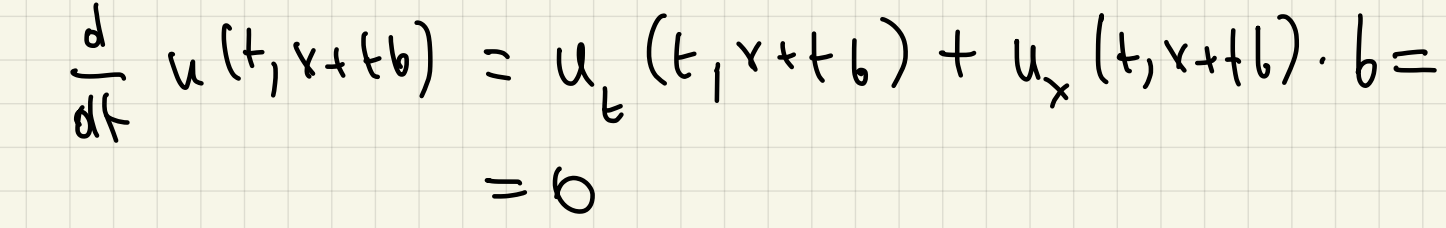

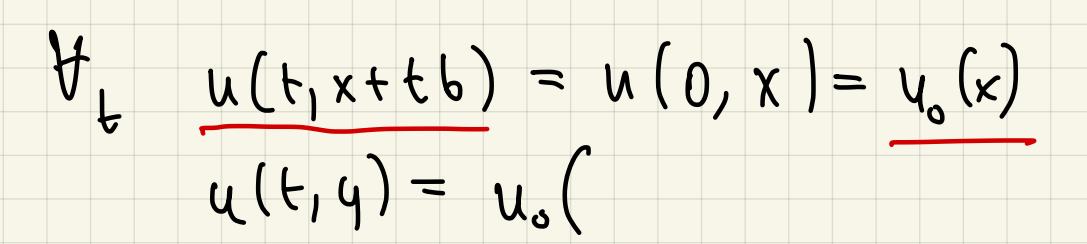

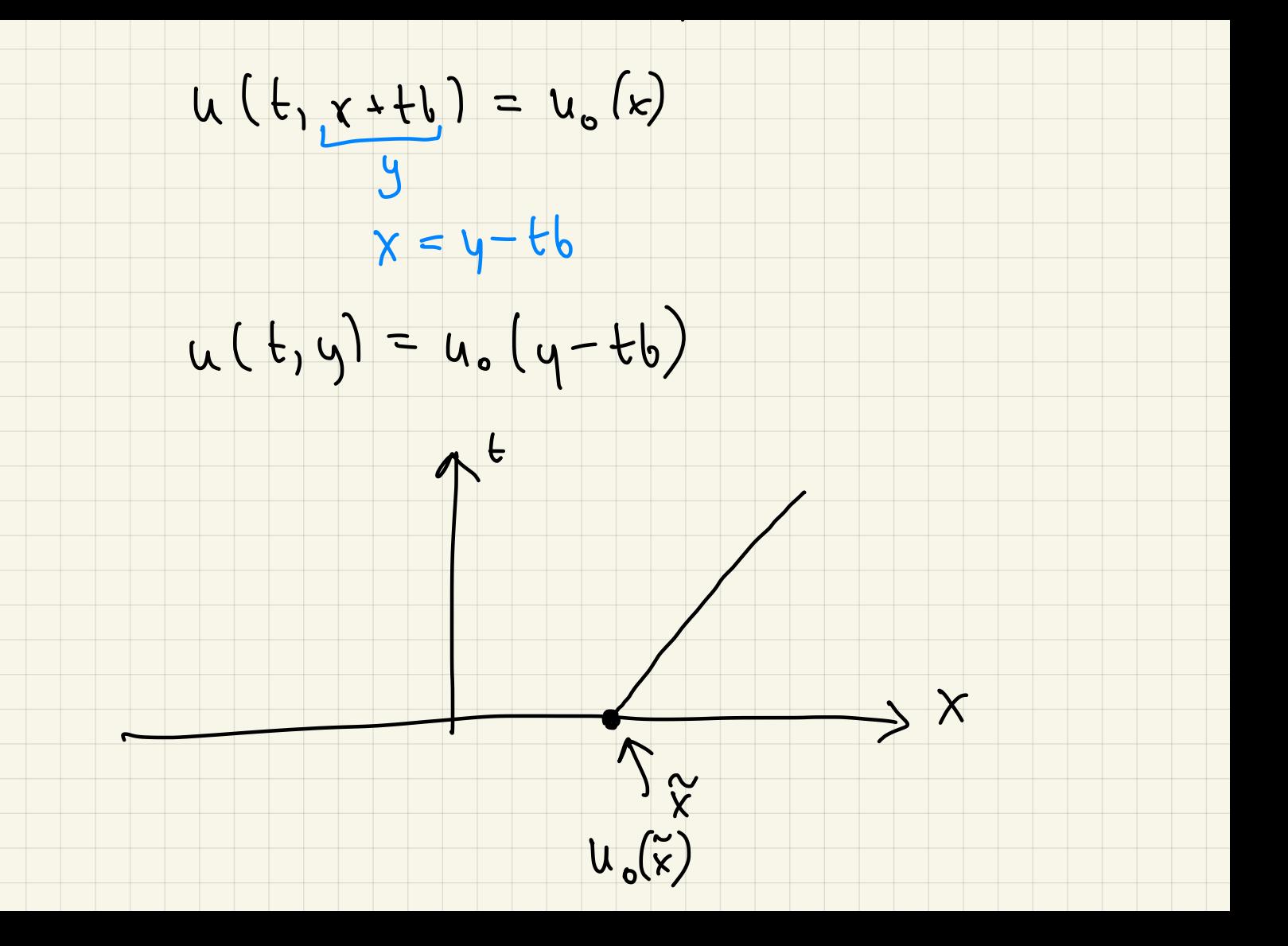

u (t, y) = u. (y-tb) spetuie to vouvance.

$$
\partial_{+}u + b \cdot \partial_{x}u = u_{0}(y+b) - b + b = 0
$$

(B) Jednozno(2no5C):

\n
$$
2.5. \text{Fe } u^{(1)}, u^{(2)} \text{ spletnioy3}
$$
\n
$$
2.5. \text{Fe } u^{(1)}, u^{(2)} \text{ spletnioy3}
$$
\n
$$
2.5. \text{Fe } u^{(2)}, u^{(3)} = 0
$$
\n
$$
2.5. \text{Fe } u^{(3)} + 6.2 \times u^{(2)} = 0
$$
\n
$$
u^{(3)}(0, x) = u^{(2)}(0, x) = u_0(x).
$$

# $\mu = u^{(1)} - u^{(2)}$ .

 $\begin{cases} \frac{1}{2}u + b\frac{1}{2}u = 0 \\ u(0,x) = 0 \end{cases}$ 

2 cresci (4) + + > li (+, x++6) part statie.

 $\tilde{u}(t, x + tb) = \tilde{u}(0, x) = 0$ 

 $u(t, y) = 0 \implies u^{(1)}(t,x) = u^{(2)}(t,x).$ 

- V Istnienie V Jesho znacuost
- V Stabiluobé
- Jesti U. (x) jest Lipschitzowshi
	- $\frac{1}{2}$  $|u_{0}(x)-u_{0}(y)| \leq C |x-y|.$
- i vormaignny u(1) (4x), u<sup>(2)</sup> (4x) nourigrania 2
	- $6^{1}$  i  $6^{2}$  to  $|u^{(1)}(t,x)-u^{(2)}(t,x)| \leq 16^{1}-b^{2}|.$

 $u^{(1)}(t,x) = u_{0}(x-b^{1}t)$ <br> $u^{(1)}(t,x) = u_{0}(x-b^{1}t)$ 

 $|u^{(1)}(f_{\xi}x)-u^{(2)}(f_{\xi}x)| \leq |u_{o}|_{Lip} |(x-b^{1}b)-(x-b^{2}b)|$ 

 $= t |u_{0}|_{L_{1}P} |b^{1}-b^{2}|.$ 

V Stabilnosé na vous pourgtlanc.

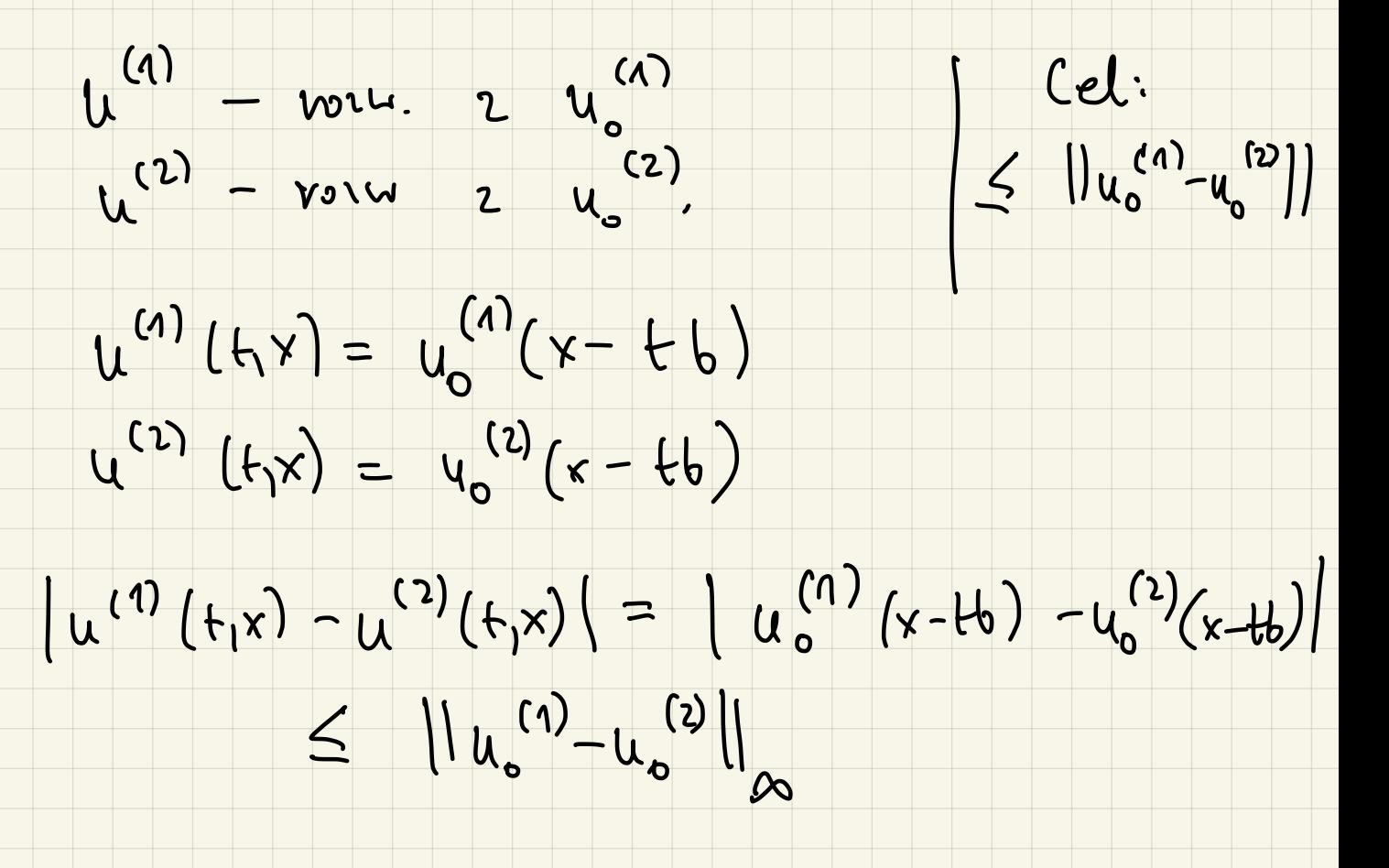

V Istrienie

V Jednomarnosi

Chremy<br>od konolego

V Stabiluose no ral-parameting)

(E) l'Iasadez naksimum!

Je reli a grétime véneroire transporta to

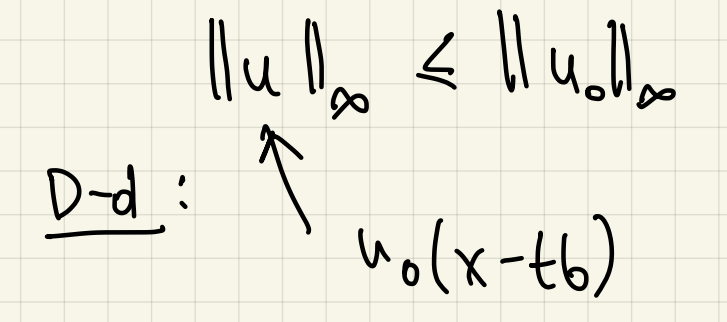

(F) Senigroup property

 $f E(A(R)$ 

Def-operator Sef voltrigzanie virmania  $\frac{1}{2}$ 

2 war. początkowym f.

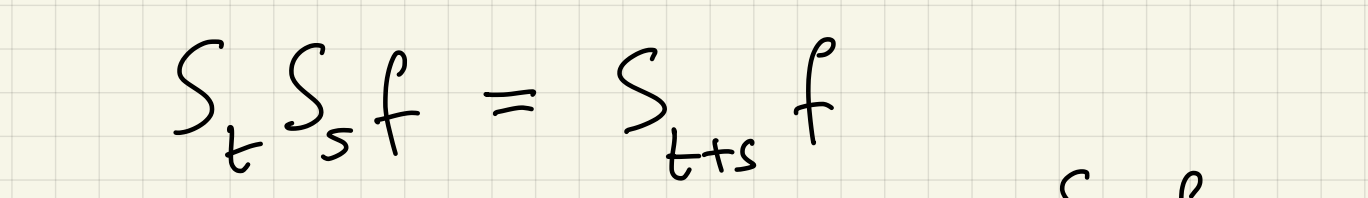

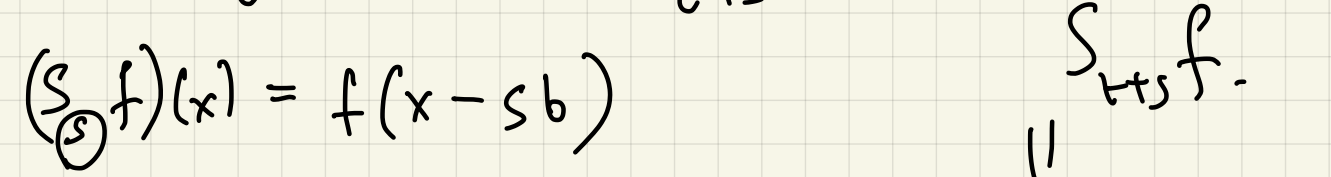

 $(S_{t}S_{5}f)(x) = f(x-sb-tb) = f(x-b(s+t))$ 

 $\sqrt{ }$ 

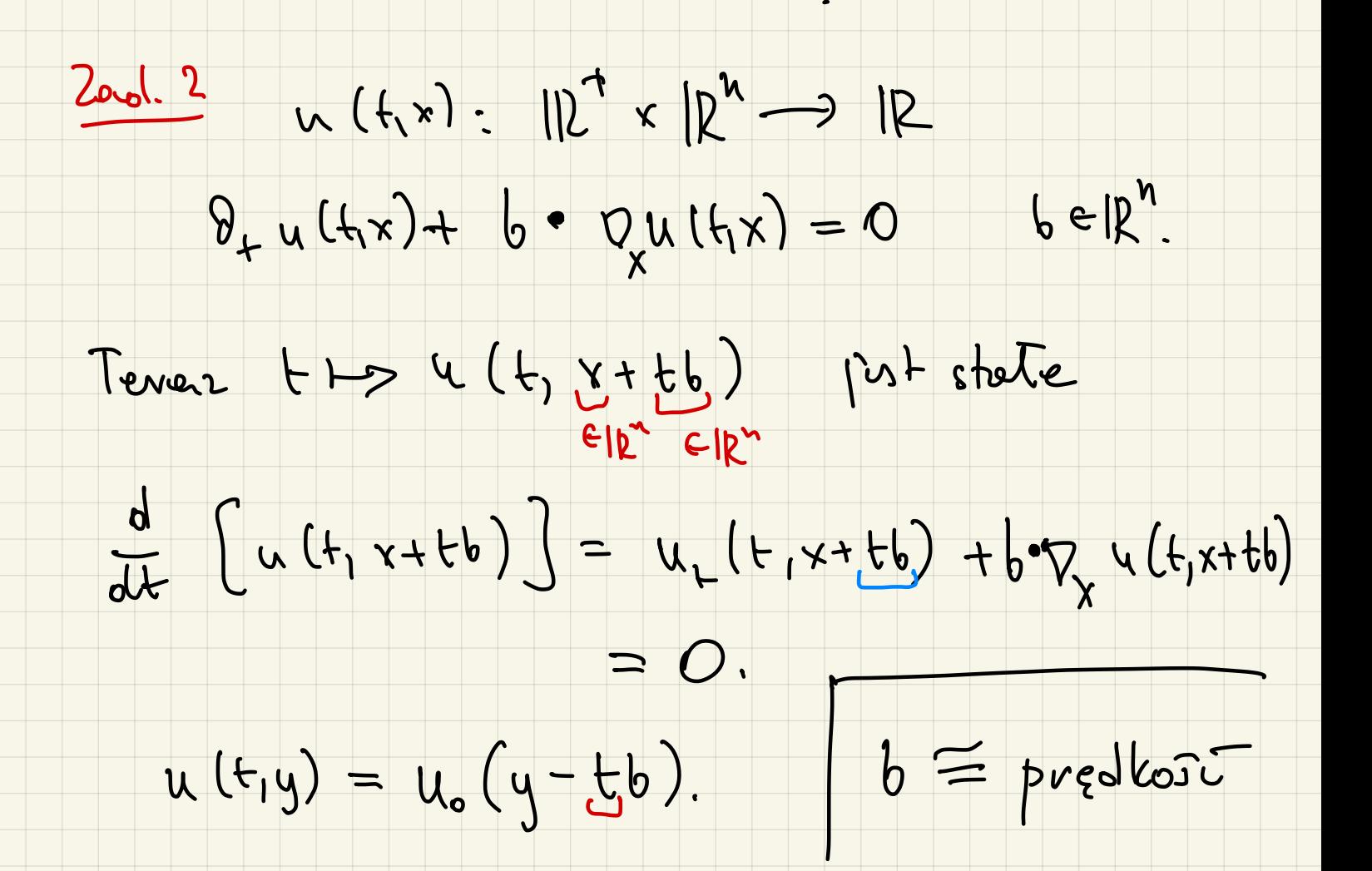

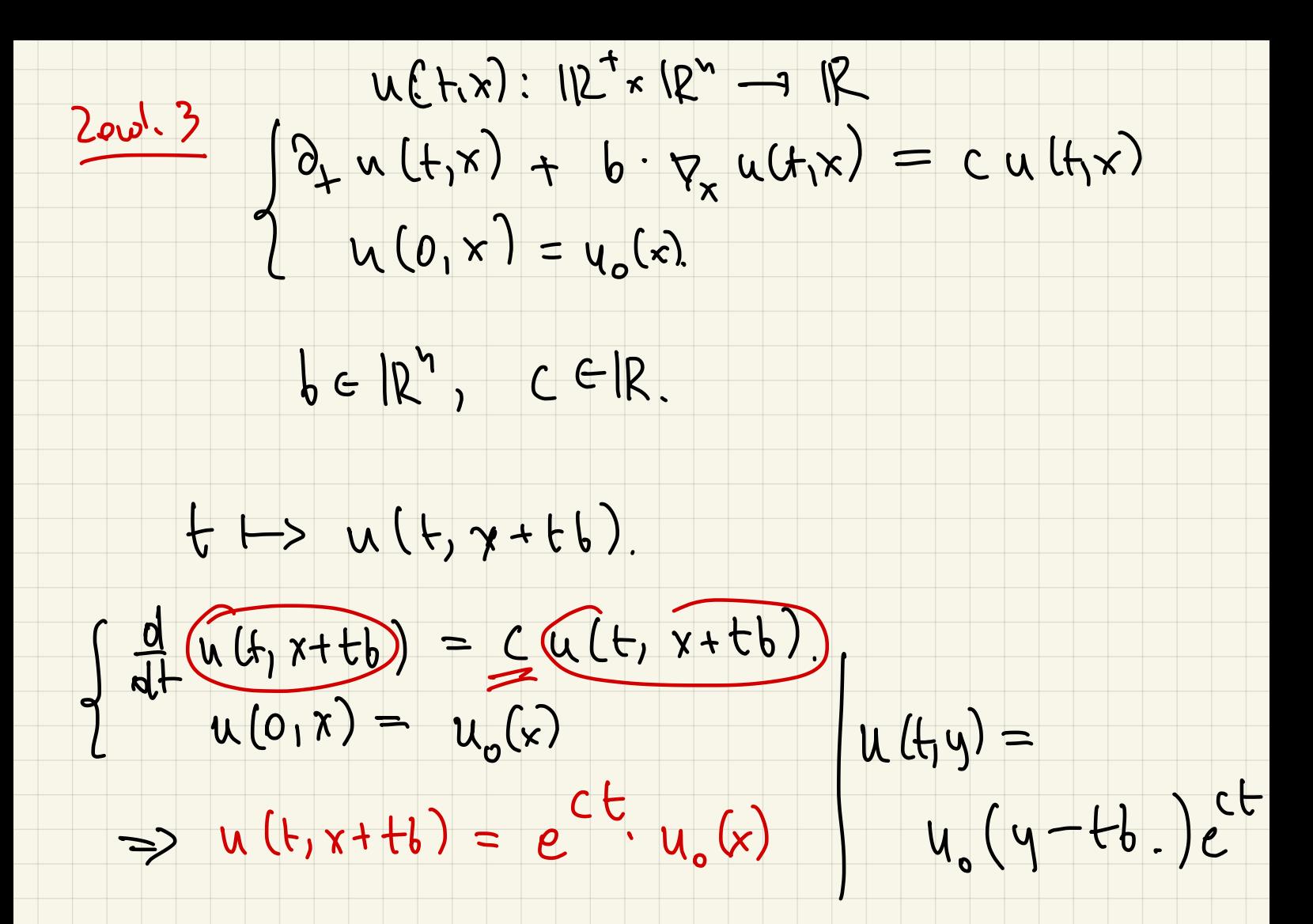

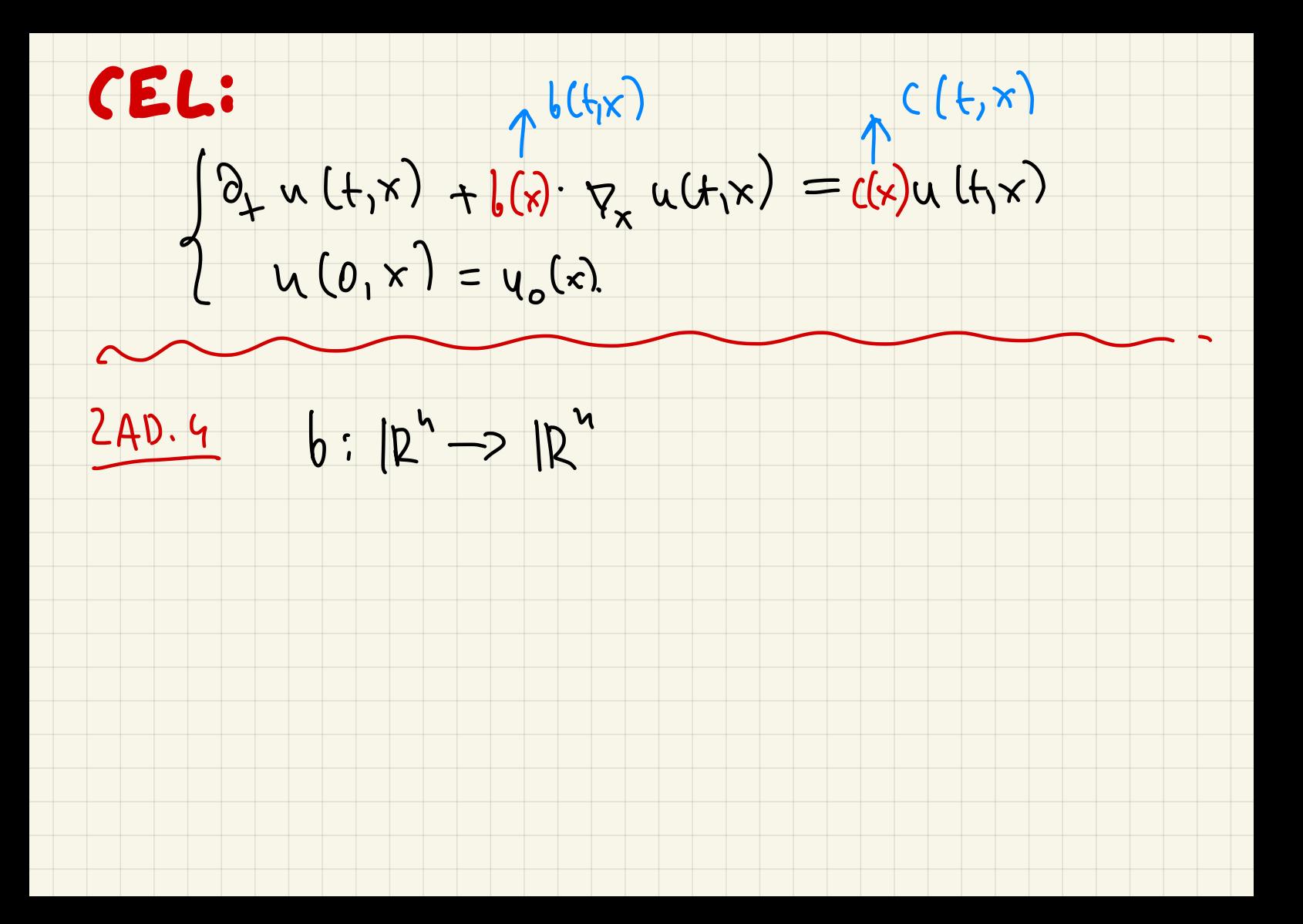

## flow of the vector field  $b: 1k^n \rightarrow 1k^n$ .

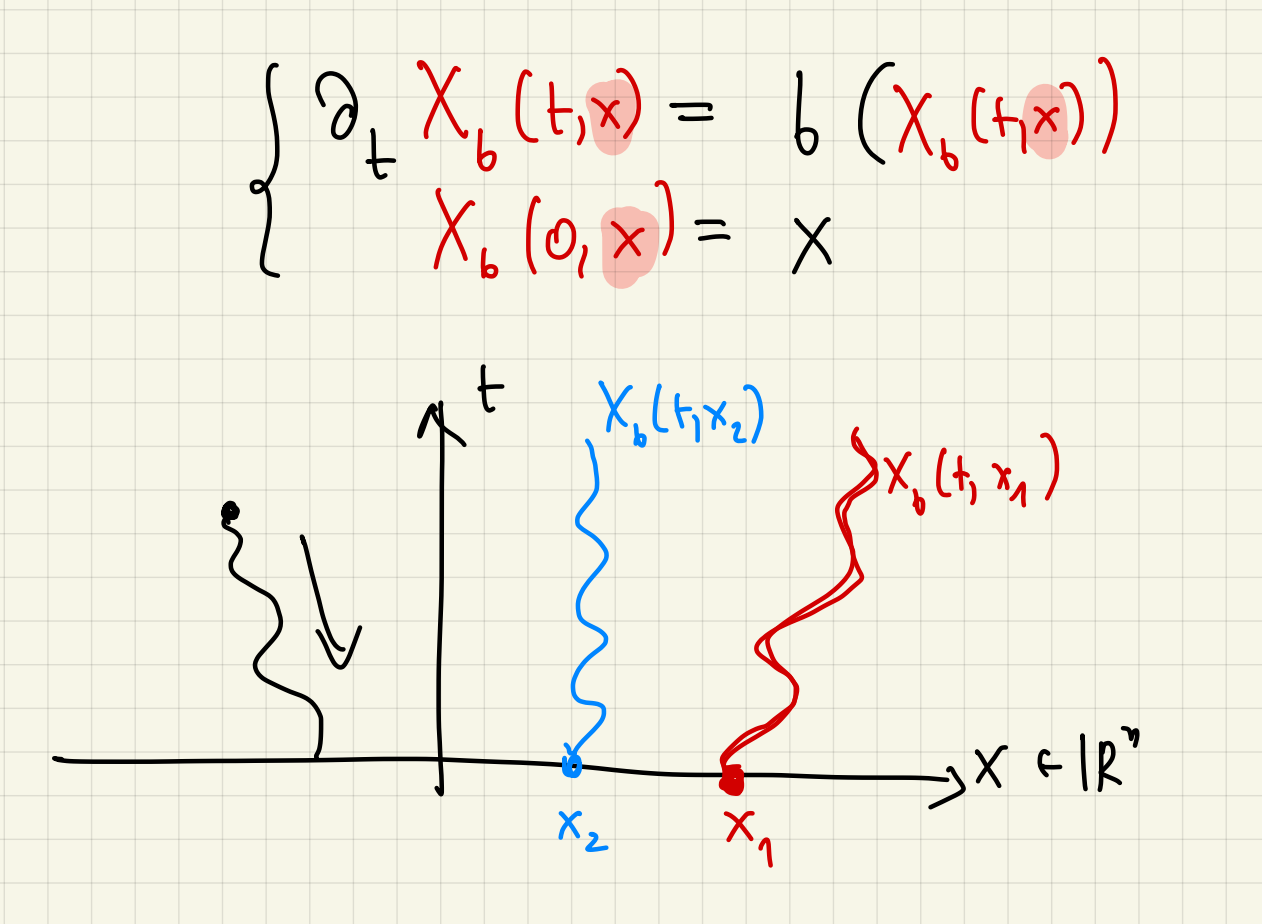

6: IR" > IR" jost Lipsdritzousluie.

(A) X (hx) pert dobne relatinionane du tEIR, KEIR".

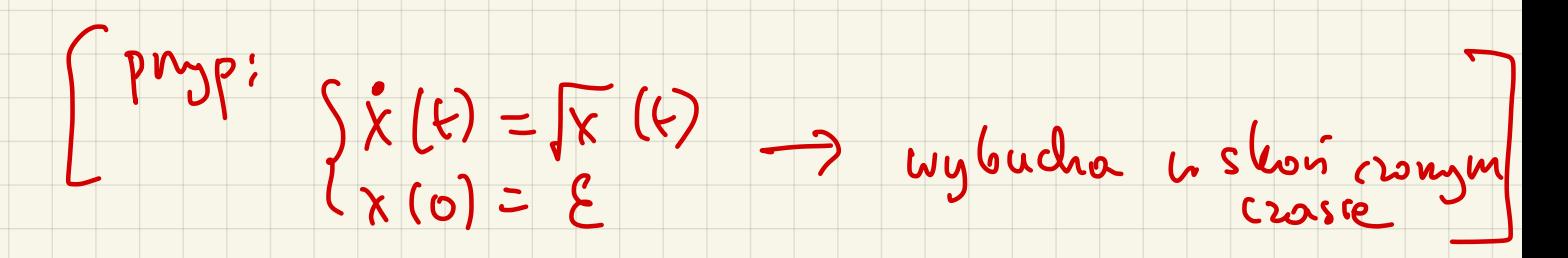

IV: Serieli voursigrania n'e da sie presturigé re

Skorsconezs prederate crose to crybuche

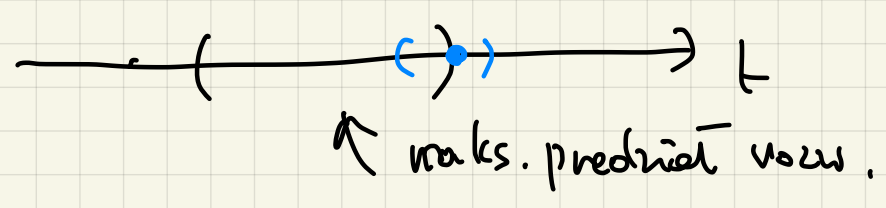

tt> X (t,x) port dobre zdefinionane tell, xell".

 $\frac{1}{2} \frac{d}{dt} X_{b}(t_{1}x) = b (X_{b}(t_{1}x))$ <br> $X_{b}(0_{1}x) = x.$  $X_{b}(t_{1}x) = X_{b}(0,x) + \int_{0}^{t} b(X_{b}(s_{1}x))ds$ 

 $\left| \left( \chi_{6}(f_{1}x)\right) \right| \leq \chi + \int_{0}^{+} |b(\chi_{6}(s,x))| ds$ 

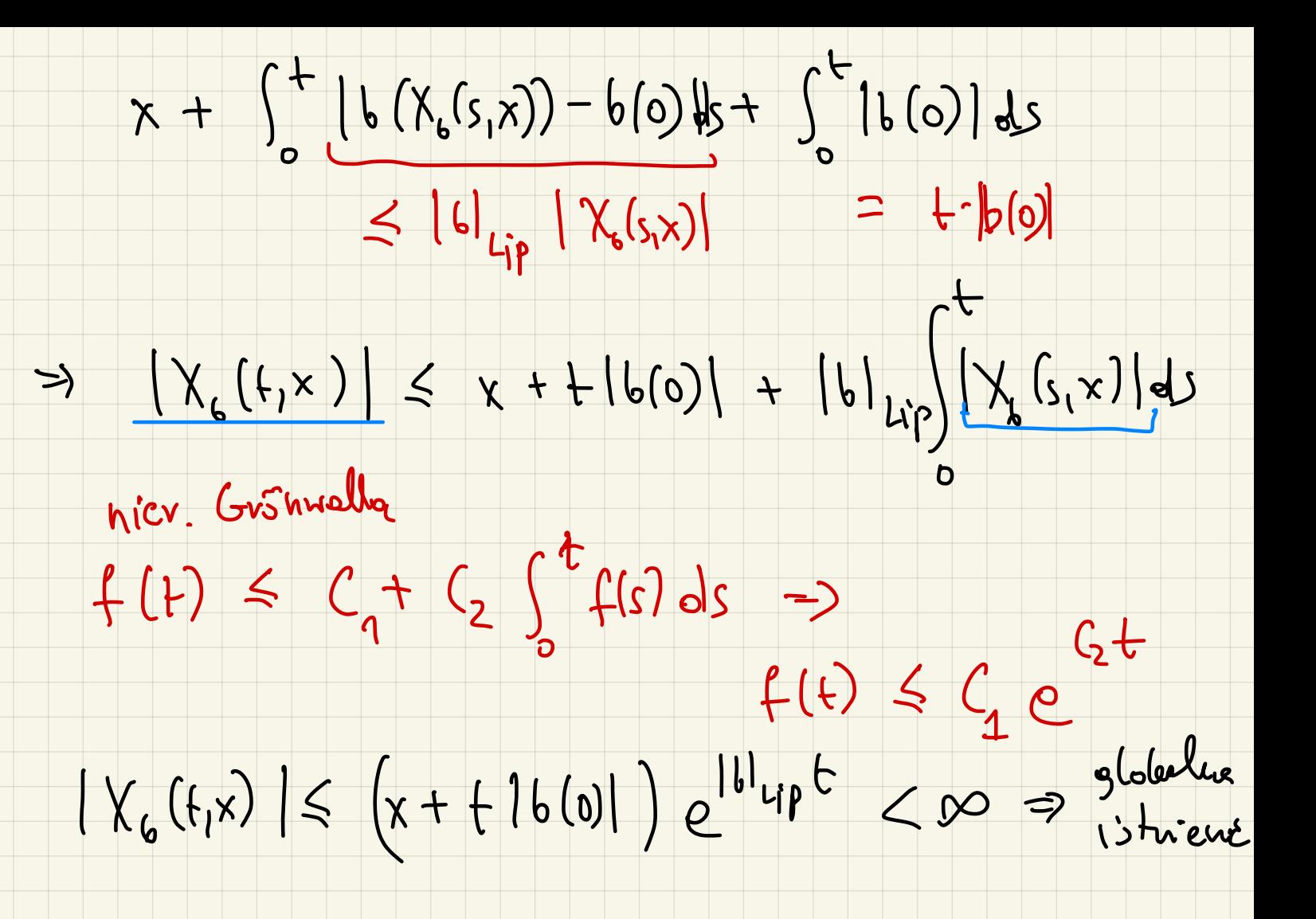

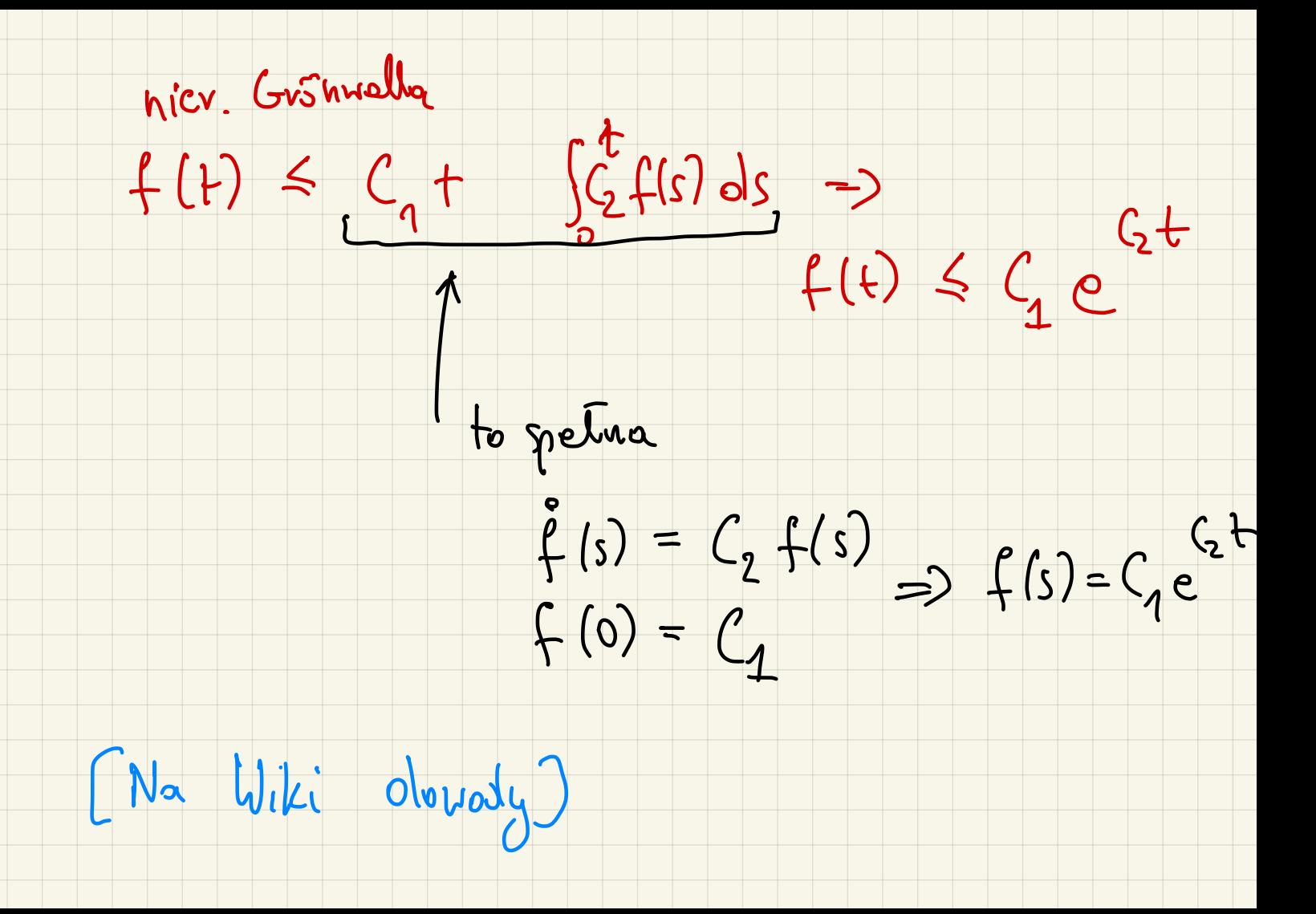

(B) X (t,x) tei ma vlasnobt pétarupour.

Chaeny  $\forall b \in X_{b}(t, \gamma_{b}(s, x)) = \gamma_{b}(t+s, x)$ 

Vstalung s Elk.

 $t \mapsto \chi_{b}(t, X_{b}(s,x)) = y(t)$  $t \mapsto \chi_{b}(t+s,x) = z(t)$ 

 $y(0) = X_{6}(s, x)$ <br>2(0) =  $X_{6}(s, x)$ 

 $t \mapsto \chi_{b}(t, X_{b}(s,x)) = y(t)$  $\frac{d}{d\theta}$  y(t) =  $\partial_{+}\chi_{b}$  (+,  $\chi_{b}(s,x)$ ) =  $b(X_{b}(t, X_{b}(s,x)))$ <br>=  $b(y(t))$  $2(f) = X_6(f+s,x)$  $\frac{d}{dt}X_{b}(t+s_{1}x) = \theta_{+}X_{b}(t+s_{1}x) = b(X_{b}(t+s_{1}x))$  $= 6(5(t))$ D 2 jeoluoznacruir Ma ODE many  $y(t)=2(t)$ .

(C) X H X (t,x) jest lipschitzoishe

 $|X_{6}(f,x)-X_{6}(f,y)| \le C(x-y)$  $x + \int_{0}^{1} (X_{b}(s_{1}x))ds$   $y + \int_{0}^{1} b(X_{b}(s_{1}y))ds$  $\begin{cases} \n\Theta_{+} X_{6}(t_{1}x) = b (X_{6}(t_{1}x)) \\ \nX_{6}(0x) = x \n\end{cases}$ 

 $\left|\right. \left. \chi_{b}\left(t,x\right) - \left. \chi_{b}\left(t,y\right) \right\vert \right. \leq \left.\left[ x-y\right] \right. +$ +  $\int_{0}^{+} |b(X_{b}(s,x)) - b(X_{b}(s,y))| ds$  $\leq |x-y| + \int_{0}^{+} |Y_{0}(s,x) - Y_{0}(s,y)| ds$ V. =>  $|Y_{6}(f_{1}x)-X_{6}(f_{1}y)| \leq |x-y|e^{t}$ (D) Jak 6 = C<sup>4</sup>, x + > X, (hx) jist (<sup>4</sup> voicnich.<br>na warunek początkowy.

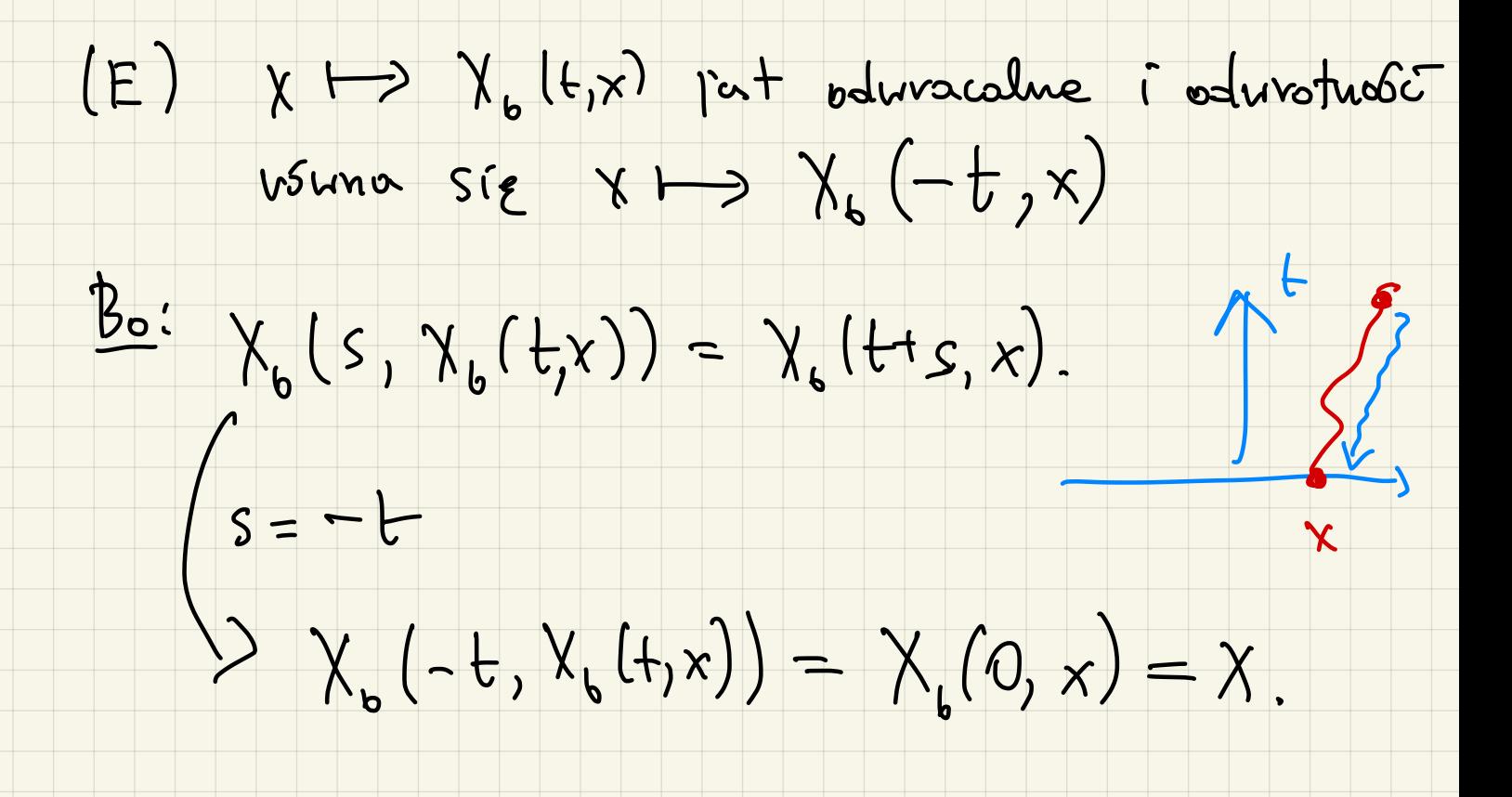

 $(F)$   $x \mapsto \chi_b^{-1}(t,x)$  fort Lipschittonska<br>(jet b c  $C^4$ , to to predistripest  $C^4$ )  $\gamma\mapsto\chi_{b}(f,x)$  $\chi_{b}^{-1}(t,x) = \chi_{b}(-t,x).$ 

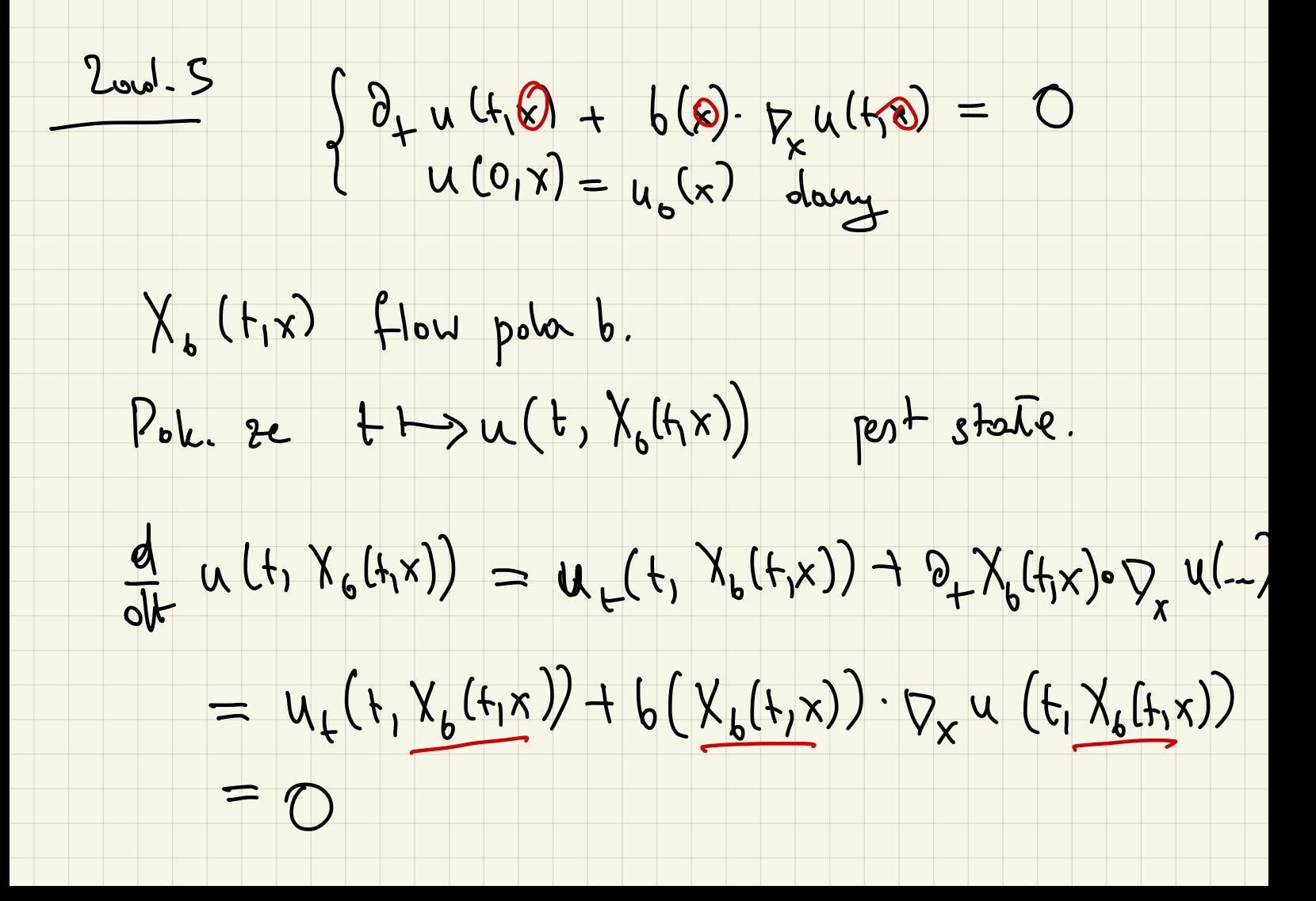

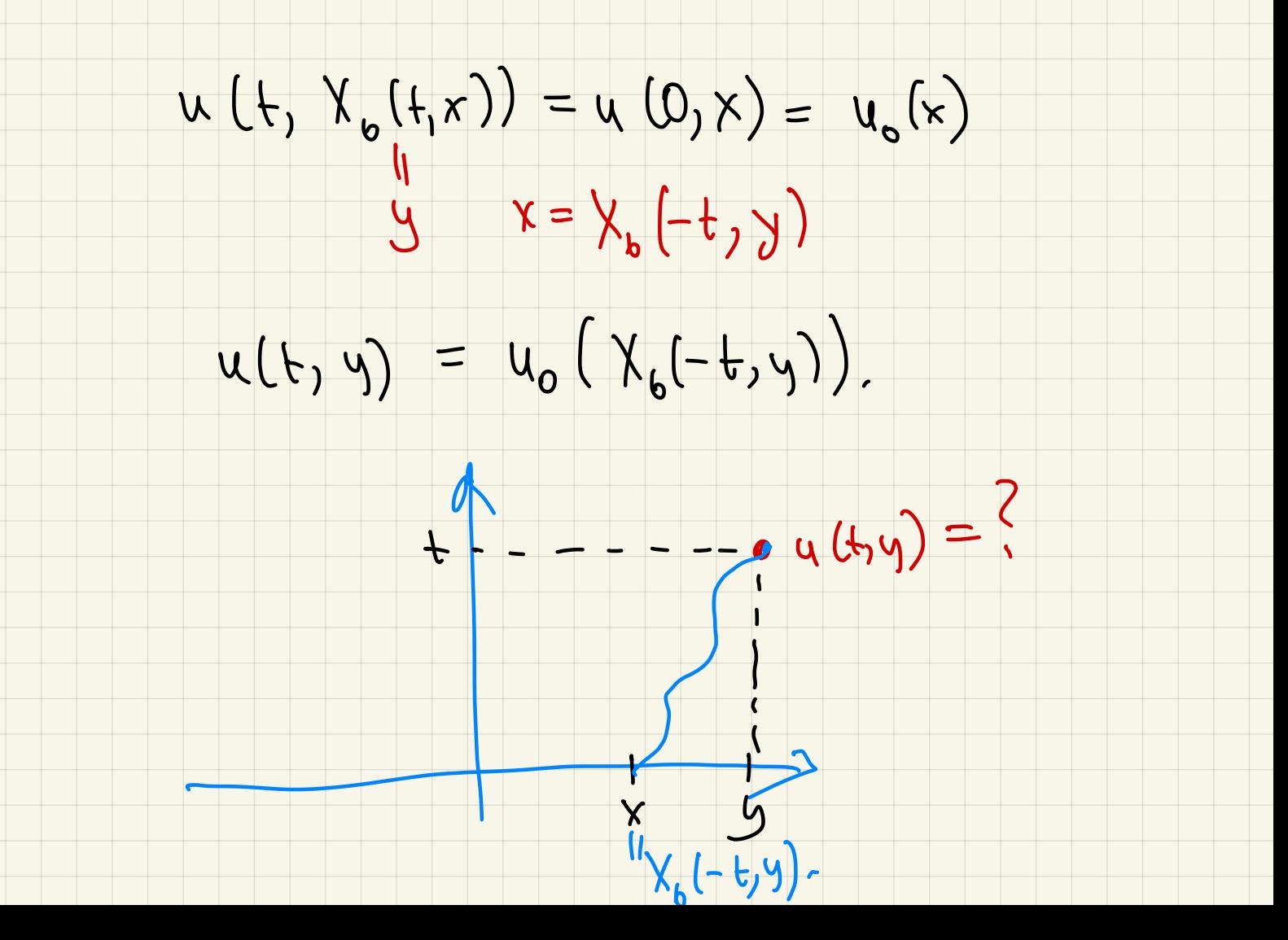

( purpliked PPE) Rônnania hiperboliane

taluie, se un voimanie crystepuris tylko pocharlie

 $\vartheta_{+}u(t,x) + b \cdot \nabla_{x}u(t,x) = 0$ 

 $u_t + uu_x = 0$ 

(Evens,<br>1 verdrier 3.2)

Kaide voimane hip.

 $\frac{[ad.8]}{[U_{L}+X U_{x}=0]}$ U(f(x):  $|R^+ \times |R \rightarrow R$ 

(2005 re 13tweje X (17x) kuywa tre X (0,x)=x<br>take, ze t +> u (1, X (1,x)) pest state.

 $0 = u_{t}(t, X(t,x)) + X_{t}(t,x) - u_{x}(t, X(t,x))$ <br>  $0 = u_{t}(t, X(t,x)) + X(t,x) - u_{x}(t, X(t,x))$ 

 $X_t(f_1x) = X(f_1x)$ <br> $X(0,x) = x$ =>  $\chi$  (t<sub>1</sub>x) =  $\chi e^{t}$  $u(t, X(t,x)) = u(0, X(0,x)) = u(x) = cosx$  $u(t, xe^{t}) = cosx$ <br>y x = y e<sup>-t</sup>  $t = 0$  $u(t, y) = cos(ye^{-t})$  $u$   $(\theta, y) = \omega(y)$ 

 $\partial_{+}u + x \partial_{x}u = 0$  $u(f_{1}x) = \omega_{s}(xe^{-t})$ 

 $\theta_{x}u = -\sin(xe^{-t})(-xe^{-t})$ 

 $x \theta_{x} u = -sin(x e^{-t}) e^{-t} x$ 

to pert necrywisine norrie

80 Piperna  $u_{\varepsilon} + \bigcirc u_{x} = 0$ <sup>1</sup>04 Antresio nie jest lipschitoushe.

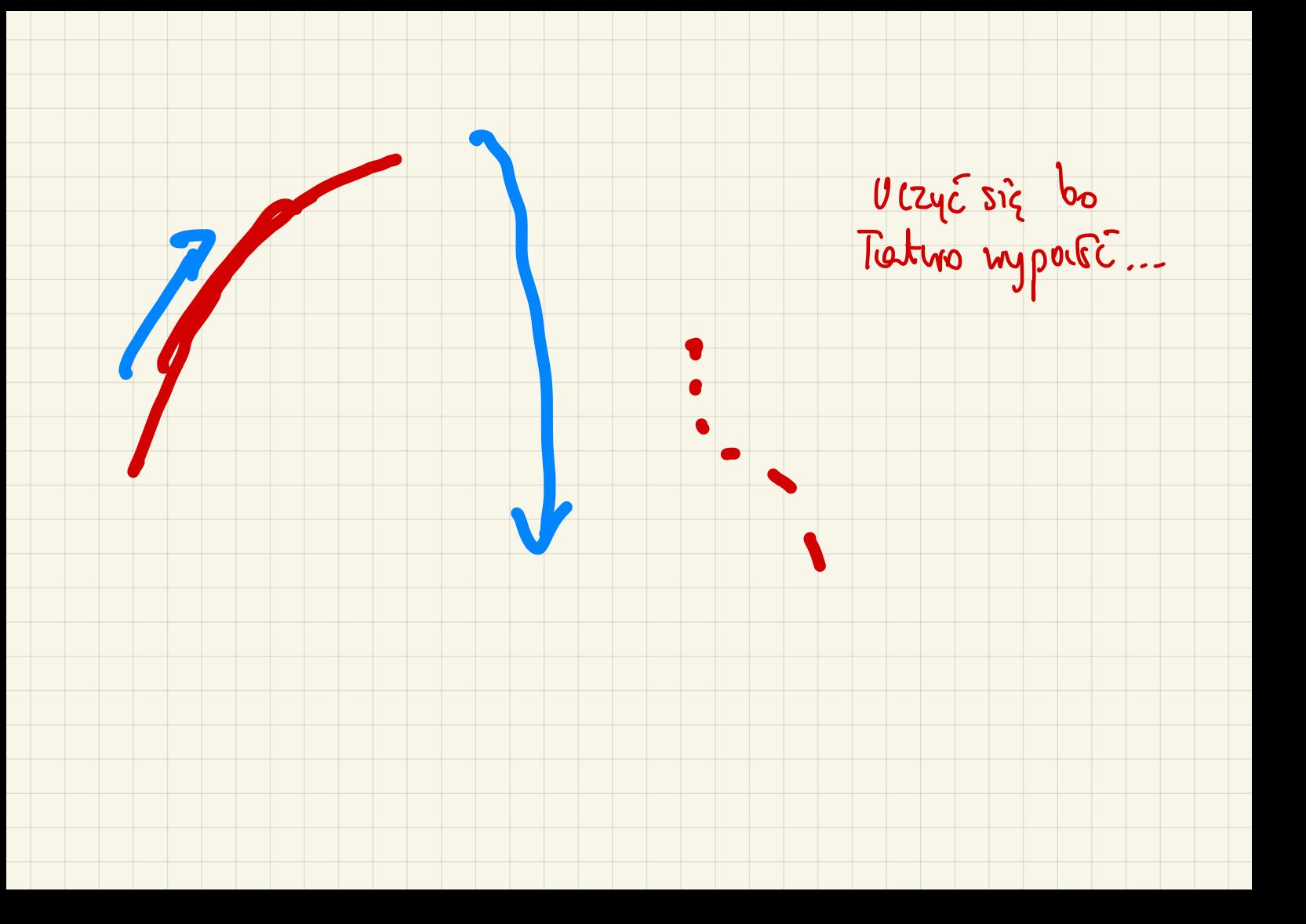